# Package 'flipflop'

## April 9, 2015

<span id="page-0-0"></span>Title Fast lasso-based isoform prediction as a flow problem Version 1.4.1 Date 2013-09-26 Author Elsa Bernard, Laurent Jacob, Julien Mairal and Jean-Philippe Vert Maintainer Elsa Bernard <elsa.bernard@mines-paristech.fr> Description Flipflop discovers which isoforms of a gene are expressed in a given sample together with their abundances, based on RNA-Seq read data. License GPL-3 LazyLoad yes Imports methods, Matrix, IRanges, GenomicRanges Suggests **Depends**  $R (= 2.10.0)$ NeedsCompilation yes BuildVignettes true biocViews RNASeq

# R topics documented:

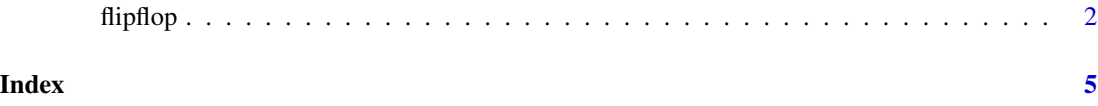

#### <span id="page-1-0"></span>Description

This function takes count data (RNA-seq alignment in SAM format) for a given gene as input and estimates which isoforms of the gene are most likely to have generated this set of counts. It is based on a Poisson likelihood penalized by an l1 norm as explained in Bernard et al., 2013.

#### Usage

```
flipflop(data.file, out.file="FlipFlop_output.gtf", annot.file="", paired=FALSE,
 frag=400, std=20, minReadNum=40, minFragNum=20, minCvgCut=0.25, verbose=0,
  verbosepath=0, max_isoforms=10, use_TSSPAS=0, cutoff=5, BICcst=50,
 OnlyPreprocess=FALSE, preprocess.instance="", NN="")
```
#### Arguments

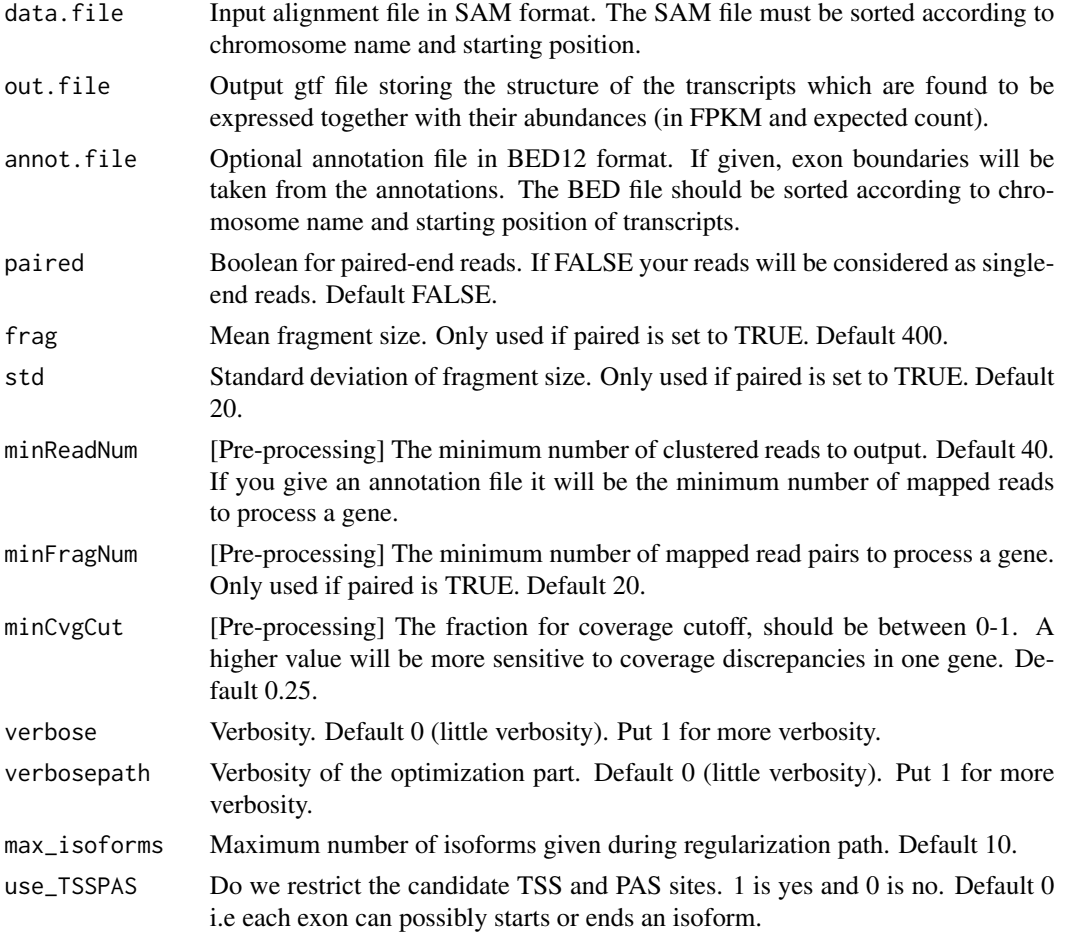

#### flipflop 3

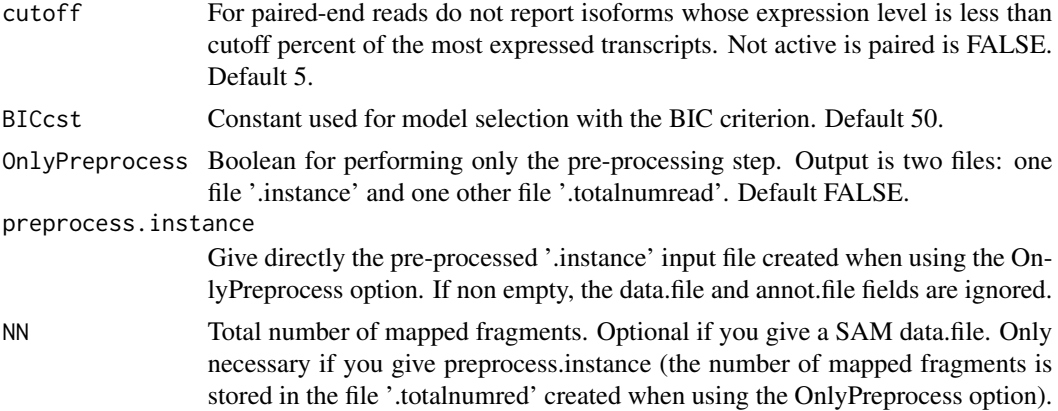

#### Value

A [list](#page-0-0) with the following elements:

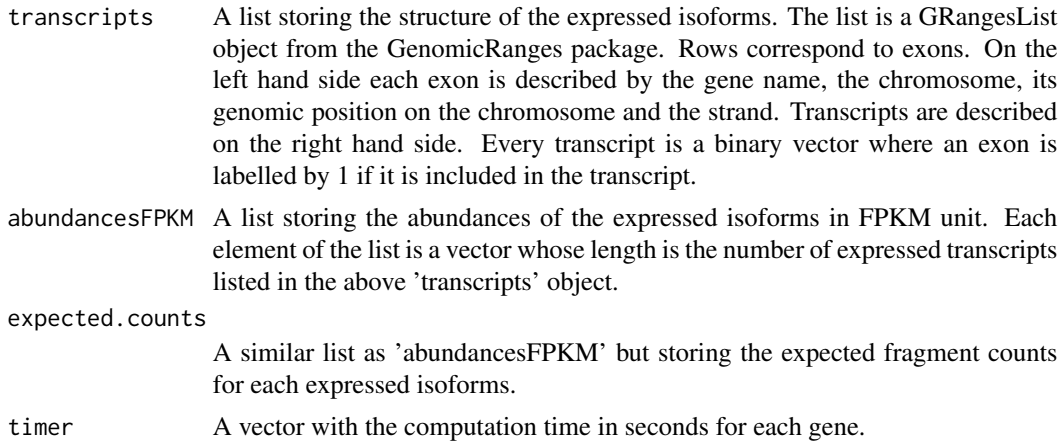

### Author(s)

Elsa Bernard, Laurent Jacob, Julien Mairal, Jean-Philippe Vert

#### Examples

names(ff.res)

```
## Load the library
library(flipflop)
## Alignment data file in SAM format
data.file <- system.file(extdata/vignette-sam.txt, package=flipflop)
## Run flipflop
ff.res <- flipflop(data.file=data.file,
                   out.file=FlipFlop_output_example.gtf)
## Names of the result list returned by flipflop
```

```
## Structure of the expressed isoforms for the first gene
## Rows correspond to exons, with chromosome, genomic position and strand information for each exon
## The metadata columns correspond to the expressed transcripts
transcripts <- ff.res$transcripts[[1]]
print(transcripts)
```

```
## Abundances in FPKM of the expressed isoforms for the first gene
## The length of the vector corresponds to the number of transcripts listed in the transcripts object
## Each element of the vector is the estimated abundance of the corresponding transcript
abundancesFPKM <- ff.res$abundancesFPKM[[1]]
print(abundancesFPKM)
```

```
## Expected raw counts of each expressed isoforms for the first gene
expected.counts <- ff.res$expected.counts[[1]]
print(expected.counts)
```
# <span id="page-4-0"></span>Index

flipflop, [2](#page-1-0)

list, *3*